# LEXICON DD8P

Control Protocol documentation

# **OVERVIEW**

The control / monitoring of the DD8P device is done over TCP using the HTTP protocol to send / receive JSON packets. This protocol is primarily implemented to support the embedded HTTP server for use with a standard web browser, but non-browser clients can be developed to send / receive the HTTP requests / responses for control of the device, and requests can be sent with tools such as cURL. The configuration webpage gives a working example of the control protocol, which may be viewed using the developer tools built into the Chrome or Firefox web browsers for monitoring network activity.

The embedded webserver supports only one connection at a time. To improve performance, it supports and is intended to use persistent connections, where a TCP connection is kept open for multiple requests. It will drop a connection a few seconds after the last activity, and so must be polled once a second or so to keep a connection open.

# HTTP SPEC

This section documents the HTML request / response packets with regards to the DD8P, as the HTTP protocol defines capabilities not used by the DD8P. The JSON structures will be discussed in later sections of this document.

# HTTP STRUCTURE

The basic format structure of the HTTP request / response messages are similar and consist of the following:

- <Initial Line *Note: different for requests vs responses>*
- Zero or more header lines
- A blank line terminated with a carriage return/line feed sequence  $(\vert r \vert n)$
- <Optional message body>

*Note: The header and message body is always separated by a blank line, and all lines in the header end with a CRLF. HTTP 1.0 defines 16 headers, though none are required. HTTP 1.1 defines 46 headers, and one (Host:) is required in requests. For the purpose of controlling the DD8P the Content-Length header is also required, to define the length of the body.*

# HTTP GET REQUEST

GET requests are used to request information from the device, and consist of the GET command, the URI (Uniform Resource Identifier) of the information to get, and the HTTP version, followed by the headers and a blank line terminated by \r\n:

**Example Request to get the STATUS from the DD8P: (Note: the DD8P IP address is 192.168.50.4)**

GET /status HTTP/1.1\r\n HOST: 192.168.50.4\r\n Content-Type: application/json\r\n \r\n

### HTTP RESPONSE

The initial line of the response is of the form:

#### *HTTP/1.1 200 OK\r\n*

Common initial lines for response messages:

- 200 OK
- 404 Not Found
- 301 Moved Permanently
- 302 Moved Temporarily
- 500 Server Error

#### **Example Response to the get STATUS from the DD8P: (Note: the DD8P IP address is 192.168.50.4)**

HTTP/1.1 200 OK\r\n Server: Lexicon Embedded Webserver\r\n Connection: keep-alive\r\n Access-Control-Allow-Origin: \*\r\n Access-Control-Allow-Methods: GET, POST, PUT\r\n Content-Type: application/json\r\n Content-Length: 92\r\n \r\n {"cfg\_change\_ctr":0,"sig\_det":[0,0,0,0,0,0,0,0],"sig\_clip":[0,0,0,0,0,0,0,0],"trigger\_in":0}

The important parts of this above message are the initial line, which indicates that the request was successful. And the lines "Content-Type" and "Content-Length", which indicate that the response data is in JSON format and is 92 bytes long. *Please Note: all messages will be in JSON format.*

# HTTP POST

POST requests are used for sending data to the device, and consist of the POST command, the URI (Uniform Resource Identifier) of the information to send, and the HTTP version, followed by headers including at least the Content-Length header, a blank line terminated by \r\n, and a message body containing the JSON message:

#### **Example POST to set setting "auto-powerdown" on the DD8P: (Note: the DD8P IP address is 192.168.50.4)**

POST /settings HTTP/1.1\r\n HOST: 192.168.50.4\r\n Content-Type: application/json\r\n Content-Length: 20\r\n \r\n {"auto\_powerdown":1}

The important parts of this above message are the initial line, which indicates a POST message. And the lines "Content-Type" and "Content-Length", which indicate that the response data is in JSON format and is 20 bytes long. *Please Note: all messages will be in JSON format.*

POST requests will respond with a message containing the cfg\_change\_ctr, which can be tracked to detect changes by other device controllers.

# JSON FORMATS

JSON (JavaScript Object Notation) is a text format similar to XML however is simpler and lighter weight.

# JSON SYNTAX RULES

- Data is in name/value pairs
- Data is separated by columns
- Curly braces denote "objects" consisting of name/value pairs
- Square brackets denote arrays of values

#### DATA

The rules for the name/value pairs are field name (always in double quotes), followed by a colon, followed by a value. Possible values:

- A number (integer or floating point)
- A String (always double quoted)
- Boolean (true/1 or false/0)
- An array (in square brackets comma delimited)
- An object (in curly braces)
- Null

An example of a simple JSON object:

{"DeviceName": "DD8P-01234", "IP":[192, 158, 0, 1], "Debug":true}

**The above JSON text defines an object with three data elements as follows: (note: this is only an example).**

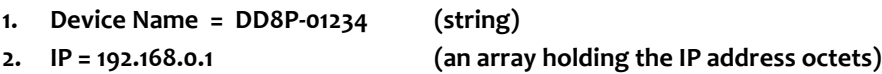

**3. Debug = true (Bool flag)**

DD8+ COMMUNICATION

To retrieve information the client will send a HTTP GET request to a specific path (defined later in this document). The DD8P will respond with an HTTP response packet with the JSON message in the body. To change a setting on the device, the client will send an HTTP POST requests with the body containing the JSON object with the new settings.

Any subset of the settings for a particular URI may be set in a single POST request, however, the message must be less than 512 bytes long.

INFO

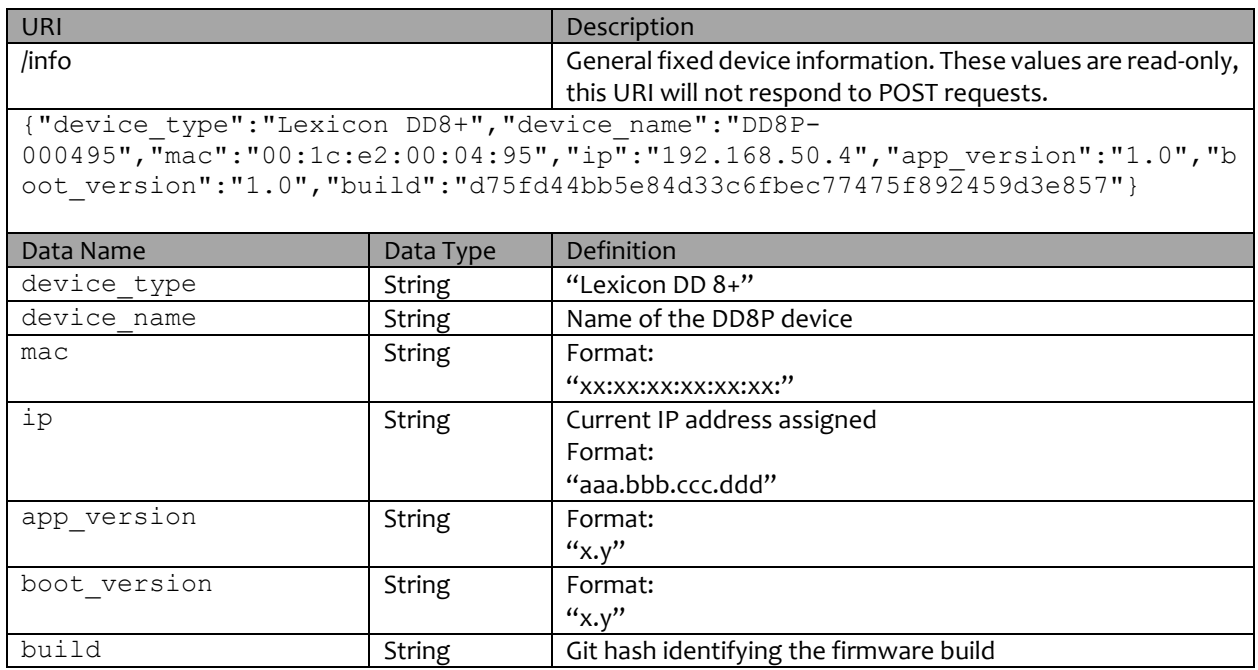

# **SETTINGS**

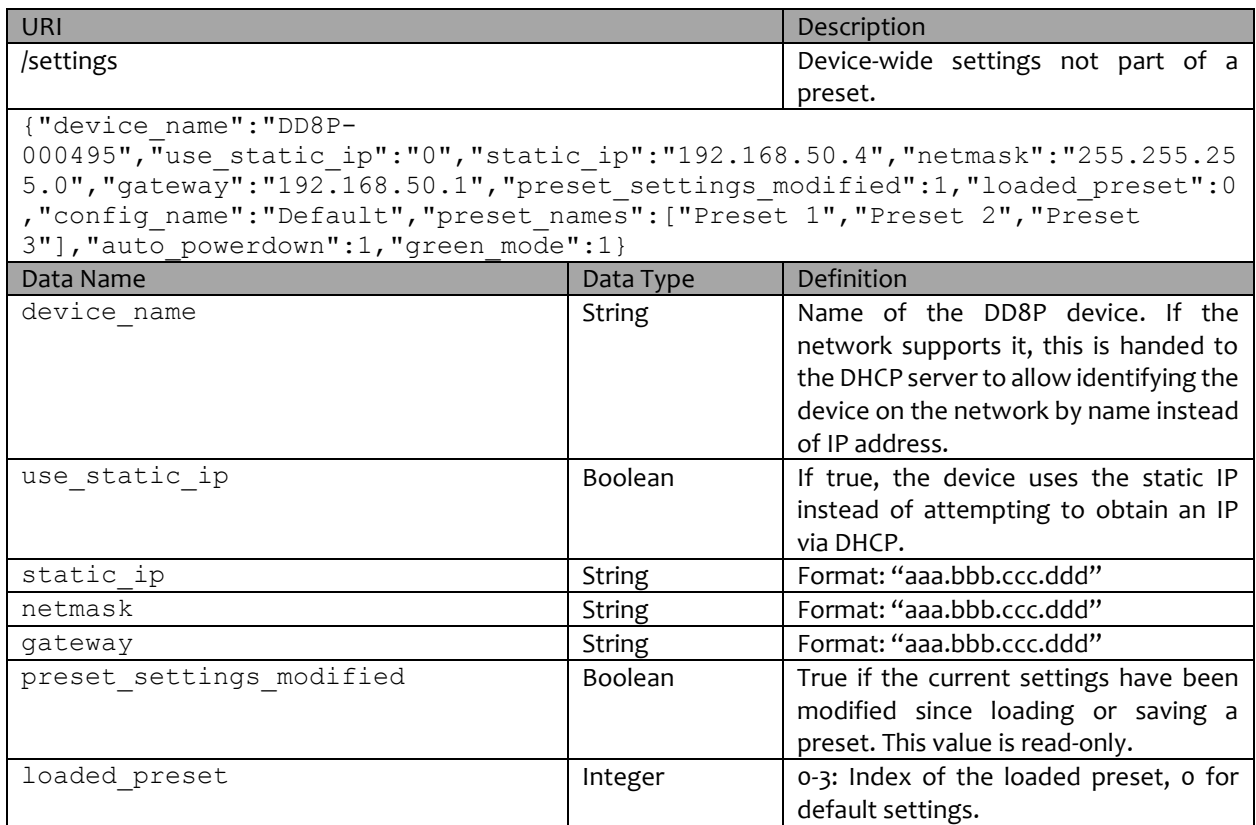

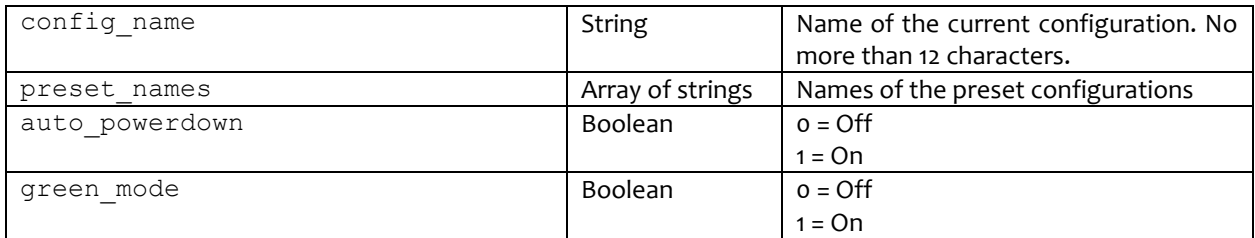

### STATUS

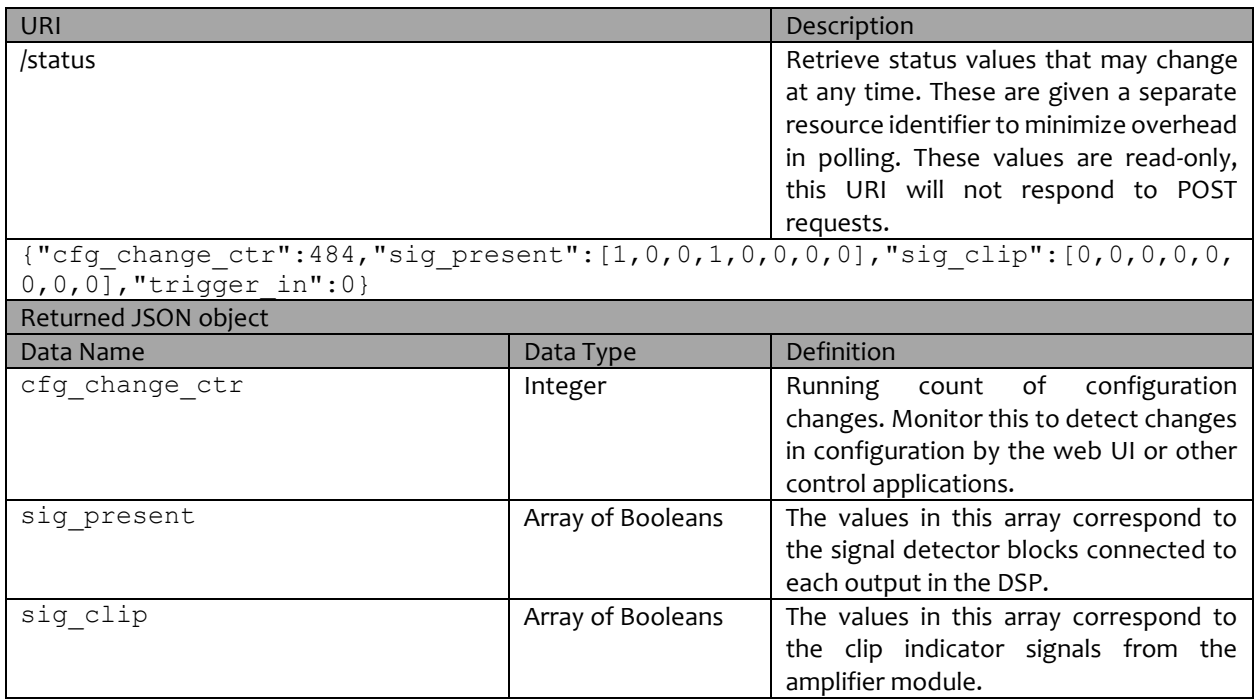

#### INPUT

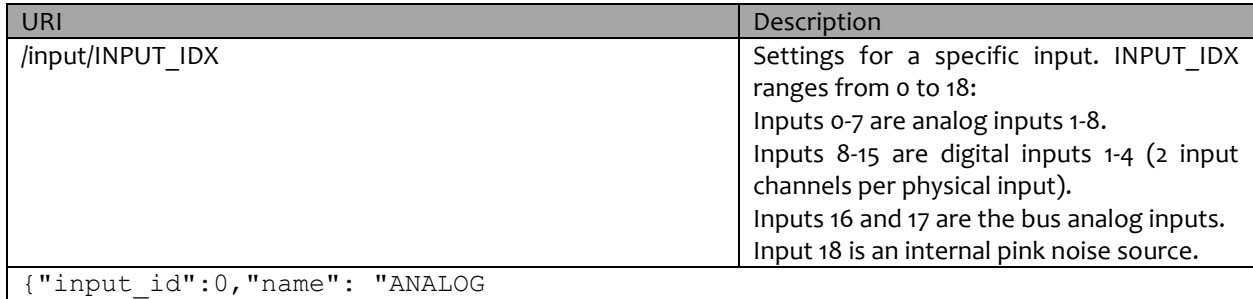

1","input\_mix":[1.000000,0.000000,0.000000,0.000000,0.000000,0.000000,0.0000 00,0.000000]}

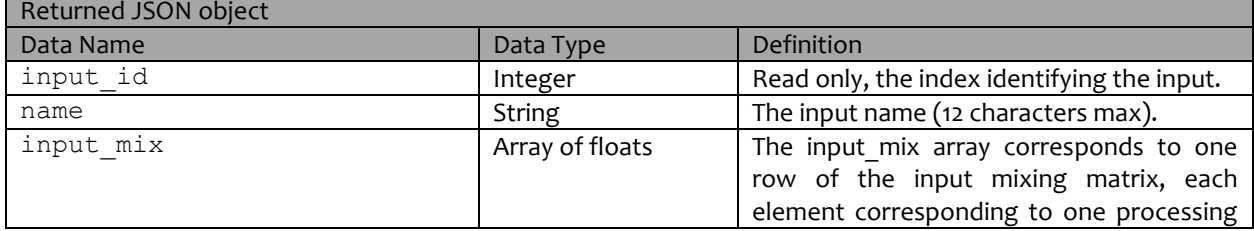

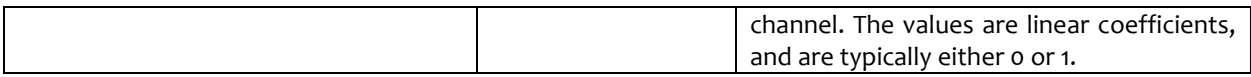

OUTPUT

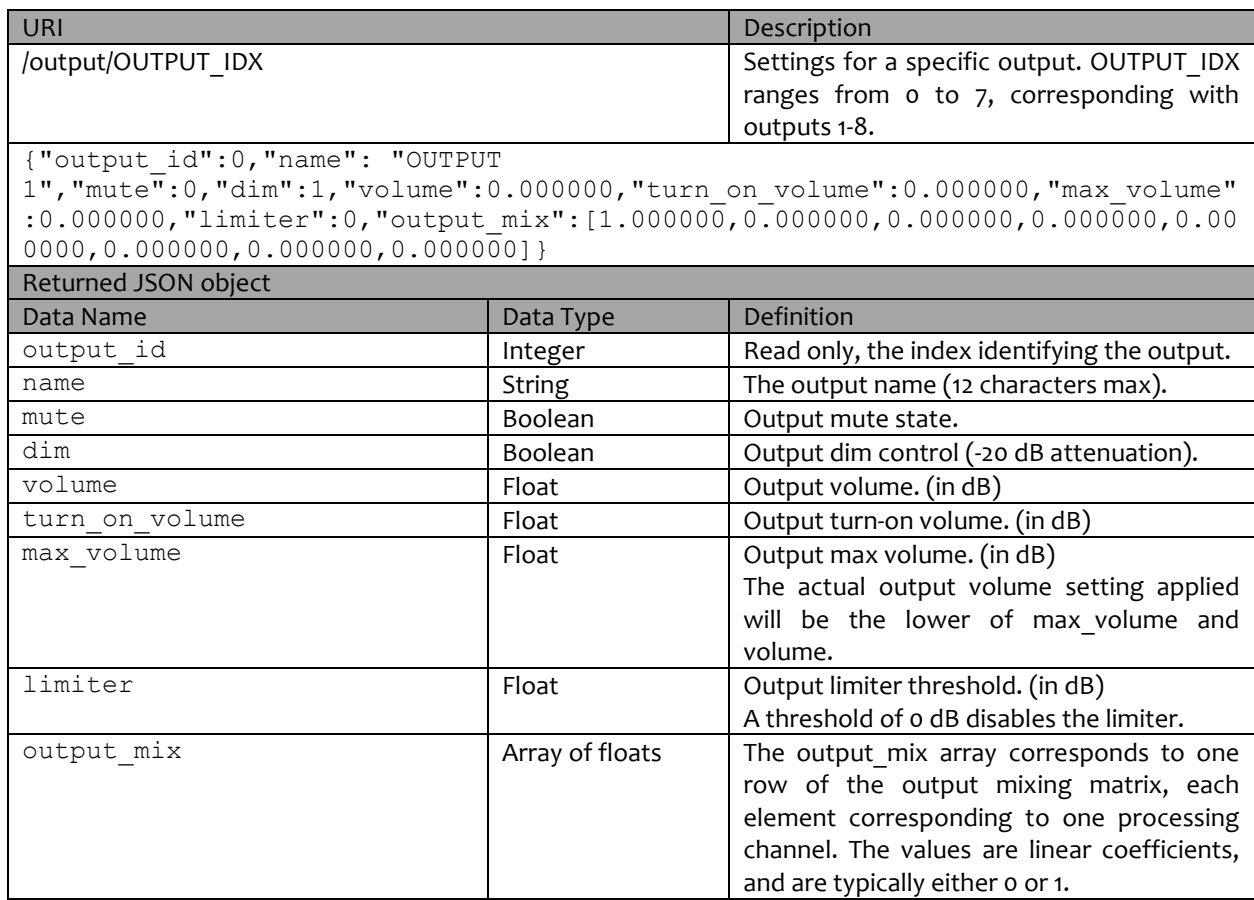

### **CHANNEL**

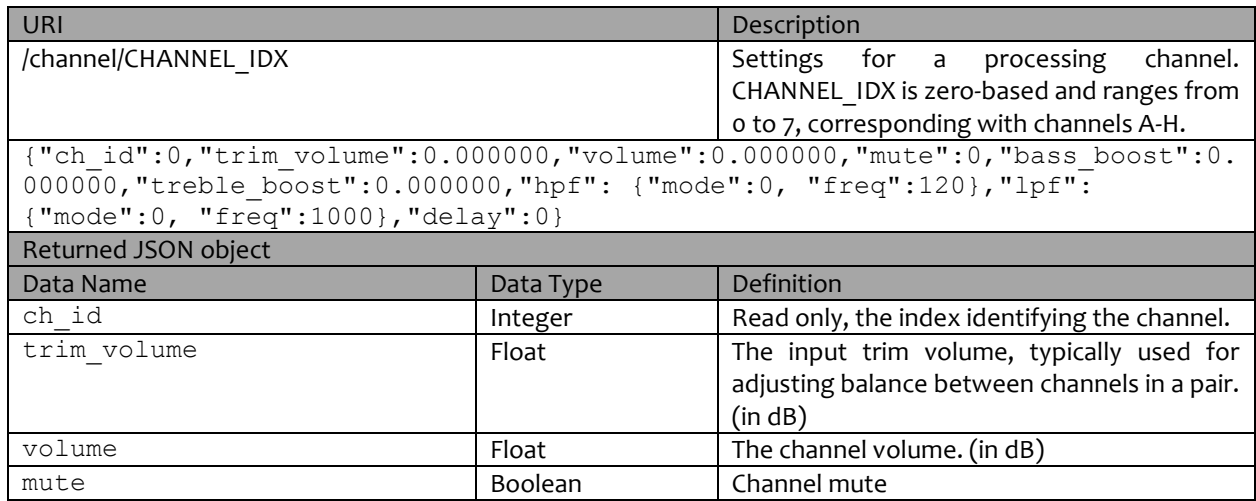

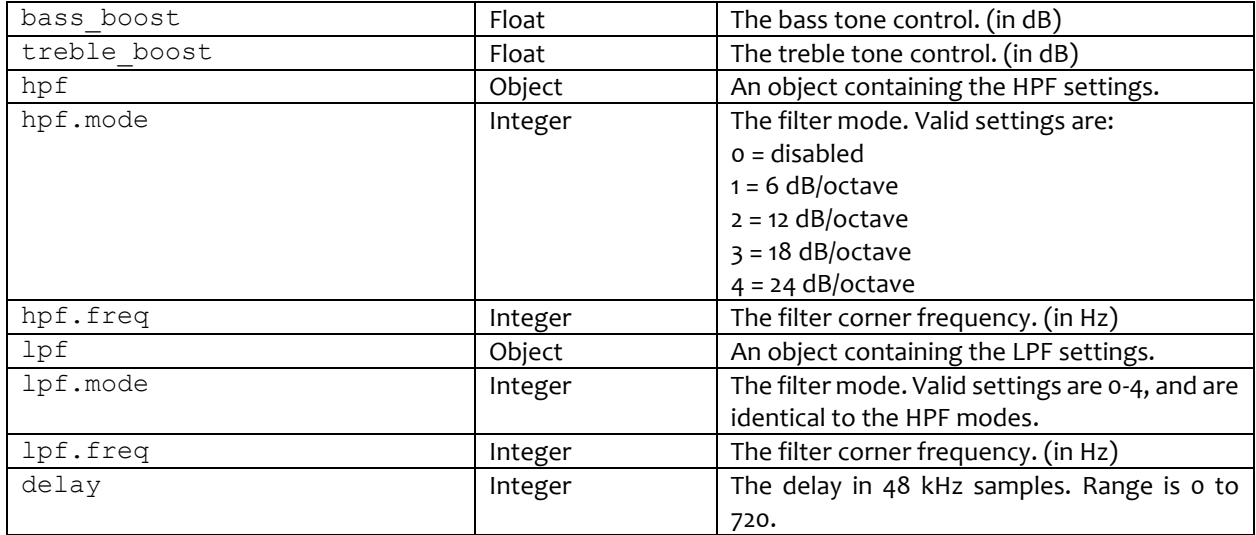

# PARAMETRIC EQUALIZER

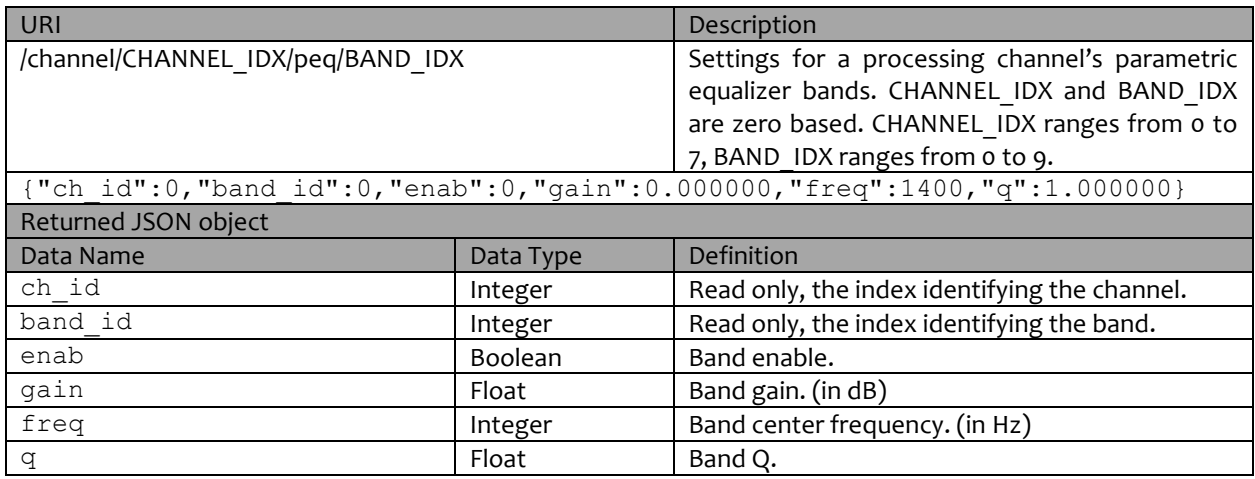

PAIR

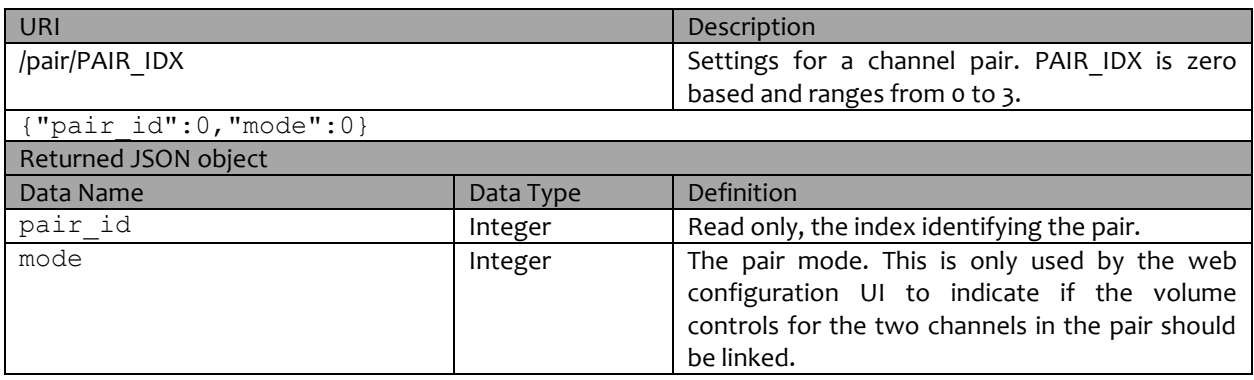